## МИНИСТЕРСТВО ПРОСВЕЩЕНИЯ РОССИЙСКОЙ ФЕДЕРАЦИИ

# Департамент образования и науки Курганской области

Отдел образования Администрации Макушинского муниципального округа

**MKOV «Маршихинская COIII»** 

**ПРИНЯТА** НА УПРАВЛЯЮЩЕМ СОВЕТЕ Протокол № 1 от «31» августа 2023г.

**УТВЕРЖДЕНА** И.о. директора школы Н.А.Горбунова «01» сентября 2023г.

## АДАПТИРОВАННАЯ РАБОЧАЯ ПРОГРАММА

### (ВАРИАНТ 9.1)

# учебного предмета «Информатика»

для обучающихся 7 класса

ДОКУМЕНТ ПОДПИСАН ЭЛЕКТРОННОЙ ПОДПИСЬЮ

Сертификат: 00F8F79D587E415B4DF2B1B6730CFB3E83 Владелец: Горбунова Наталья Анатольевна Действителен: с 24.08.2023 до 16.11.2024

с. Моршиха, 2023 год

Автор-составитель: Черепанов Н.С. - учитель информатики

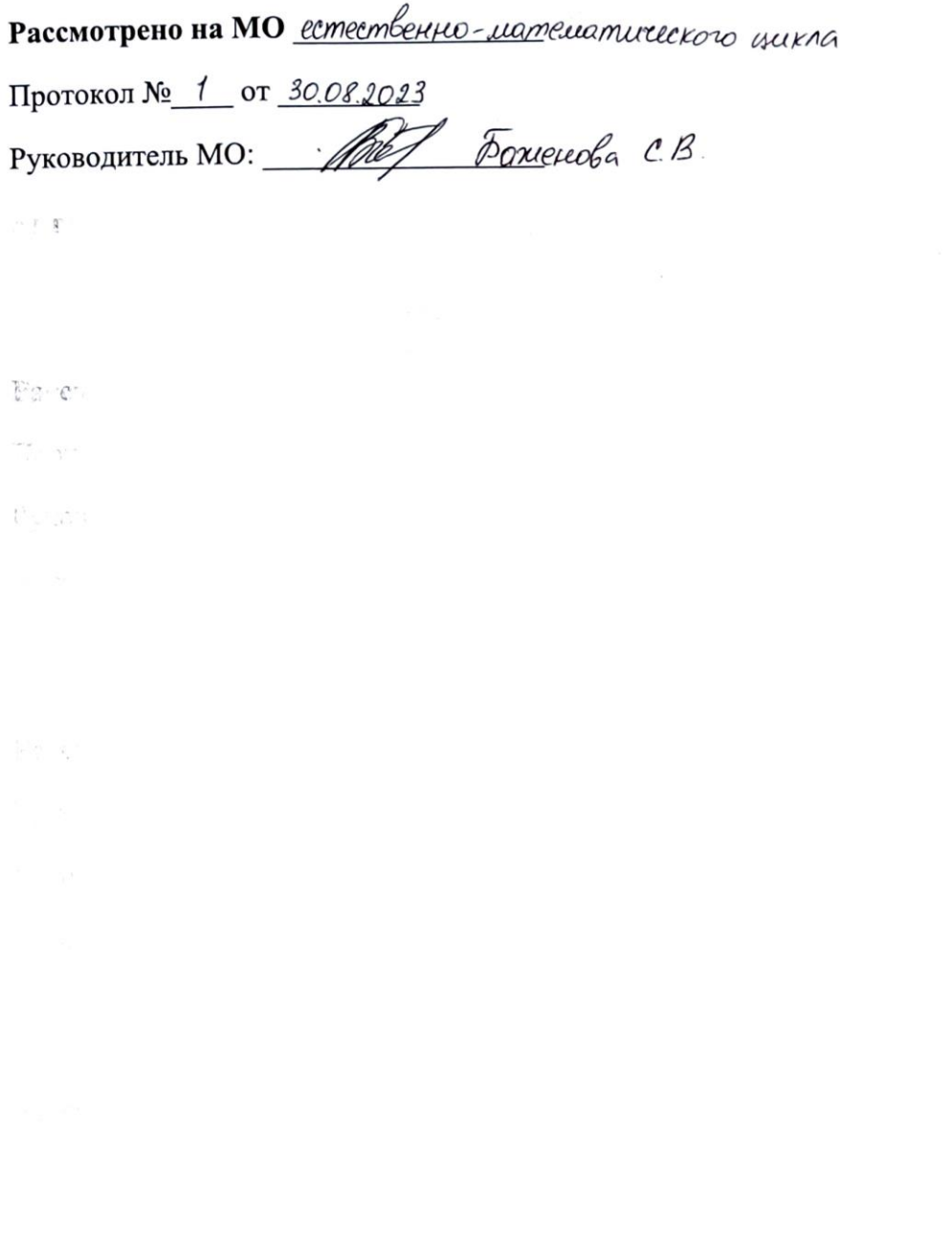

 $\langle \Psi \rangle$ 

#### **ПЛАНИРУЕМЫЕ РЕЗУЛЬТАТЫ ОСВОЕНИЯ УЧЕБНОГО ПРЕДМЕТА**

#### Минимальный уровень:

представление о персональном компьютере как техническом средстве, его основных устройствах и их назначении;

выполнение элементарных действий с компьютером и другими средствами ИКТ, используя безопасные для органов зрения, нервной системы, опорно-двигательного аппарата эргономичные приемы работы, выполнение компенсирующих физических упражнений (мини-зарядка);

пользование компьютером для решения доступных учебных задач с простыми информационными объектами (текстами, рисунками).

#### Достаточный уровень:

представление о персональном компьютере как техническом средстве, его основных устройствах и их назначении;

выполнение элементарных действий с компьютером и другими средствами ИКТ, используя безопасные для органов зрения, нервной системы, опорно-двигательного аппарата эргономичные приемы работы, выполнение компенсирующих физических упражнений (мини-зарядка);

пользование компьютером для решения доступных учебных задач с простыми информационными объектами (текстами, рисунками), доступными электронными ресурсами;

пользование компьютером для поиска, получения, хранения, воспроизведения и передачи необходимой информации;

запись (фиксация) выборочной информации об окружающем мире и о себе самом с помощью инструментов ИКТ.

#### **СОДЕРЖАНИЕ УЧЕБНОГО ПРЕДМЕТА**

#### **1. Введение (2ч.)**

Компьютер - универсальная машина для работы с информацией. Техника безопасности и организация рабочего места.

Информация вокруг нас. Информация и информатика. Как человек получает информацию. Виды информации по способу получения. Хранение информации. Память человека и память человечества. Носители информации.

#### **2. Практика работы на компьютере (4ч.)**

Передача информации. Источник, канал, приёмник. Примеры передачи информации. Электронная почта.

Ввод информации в память компьютера. Клавиатура. Группы клавиш. Основная позиция пальцев на клавиатуре.

Код, кодирование информации. Способы кодирования информации. Метод координат. Формы представления информации. Текст как форма представления информации. Табличная форма представления информации. Наглядные формы представления информации.

Обработка информации. Разнообразие задач обработки информации. Изменение формы представления информации. Систематизация информации. Поиск информации. Получение новой информации. Преобразование информации по заданным правилам. Черные ящики. Компьютерный практикум.

Практическая работа №1 «Клавиатурный тренажер». Практическая работа №2 «Работаем с электронной почтой». Практическая работа №3 «Ищем информацию в сети Интернет».

#### **3. Работа с простыми информационными объектами (26ч.)**

Основные устройства компьютера, в том числе устройства для ввода информации (текста, звука, изображения) в компьютер.

Компьютерные объекты. Программы и документы. Файлы и папки. Основные правила именования файлов. Элементы пользовательского интерфейса: рабочий стол; панель задач. Мышь, указатель мыши, действия с мышью. Управление компьютером с помощью мыши. Компьютерные меню. Главное меню. Запуск программ. Окно программы и его компоненты. Диалоговые окна. Основные элементы управления, имеющиеся в диалоговых окнах.

Текстовый редактор. Правила ввода текста. Слово, предложение, абзац. Приёмы редактирования (вставка, удаление и замена символов). Фрагмент. Перемещение и удаление фрагментов. Буфер обмена. Копирование фрагментов. Проверка правописания, расстановка переносов. Форматирование символов (шрифт, размер, начертание, цвет). Форматирование абзацев (выравнивание, отступ первой строки, междустрочный интервал и др.). Создание и форматирование списков. Вставка в документ таблицы, ее форматирование и заполнение данными.

Компьютерная графика. Простейший графический редактор. Инструменты графического редактора. Инструменты создания простейших графических объектов. Исправление ошибок и внесение изменений. Работа с фрагментами: удаление, перемещение, копирование. Преобразование фрагментов. Устройства ввода графической информации.

Мультимедийная презентация. Описание последовательно развивающихся событий (сюжет). Анимация. Возможности настройки анимации в редакторе презентаций. Создание эффекта движения с помощью смены последовательности рисунков.

*Компьютерный практикум.*

*Практическая работа №4 «Вспоминаем приемы управления компьютером». Практическая работа №5 «Создаем и сохраняем файлы». Практическая работа №6 «Вводим текст». Практическая работа №7 «Редактируем текст». Практическая работа №8 «Работаем с фрагментами текста». Практическая работа №9 «Форматируем текст». Практическая работа №10 «Создаем простые таблицы». Практическая работа №11 «Изучаем инструменты графического редактора». Практическая работа №12 «Работаем с графическими фрагментами». Практическая работа №13 «Планируем работу в графическом редакторе». Практическая работа №14 «Создаем анимацию». Практическая работа №15 «Создаем слайд-шоу».* **4. Итоги года (2ч.)**

Повторение изученного материала в 7 классе.

Промежуточная аттестация. Итоговая контрольная работа.

*Практика работы на компьютере: назначение основных устройств компьютера для ввода, вывода, обработки информации, включение и выключение компьютера и подключаемых к нему устройств, клавиатура, элементарное представление о правилах клавиатурного письма, пользование мышью, использование простейших средств текстового редактора. Соблюдение безопасных приемов труда при работе на компьютере; бережное отношение к техническим устройствам.*

*Работа с простыми информационными объектами (текст, таблица, схема, рисунок): преобразование, создание, сохранение, удаление. Ввод и редактирование небольших текстов. Вывод текста на принтер. Работа с рисунками в графическом редакторе. Организация системы файлов и папок для хранения собственной информации в компьютере, именование файлов и папок.*

*Работа с цифровыми образовательными ресурсами, готовыми материалами на электронных носителях.*

### **ТЕМАТИЧЕСКОЕ ПЛАНИРОВАНИЕ**

с указанием количества часов, отводимых на освоение каждой темы.

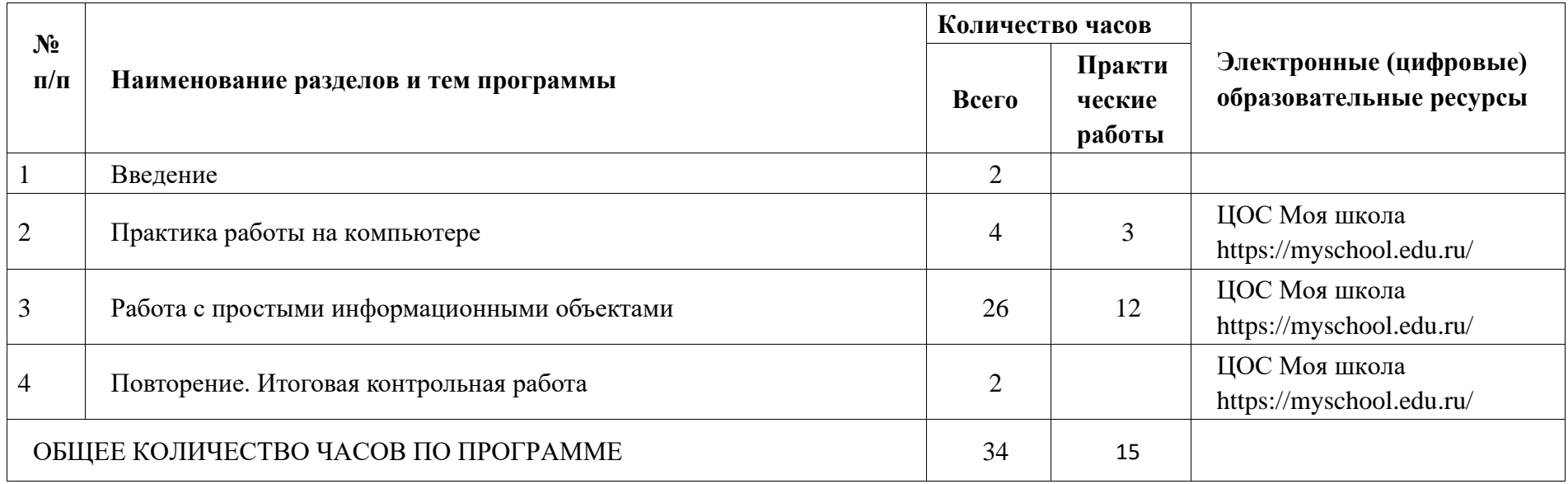